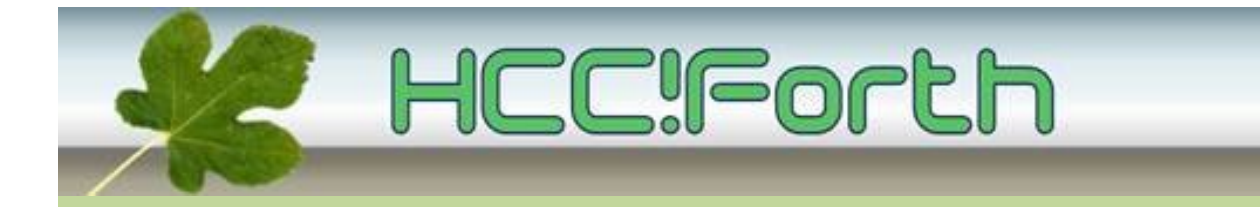

# **Programma HCC!Forth komende zaterdag**

**Zaterdag 13 februari 2016 op de bekende locatie: het gebouw van peuterspeelzaal Juliaantje naast de Zuiderkapel aan de Boslaan 1 in Bilthoven**

- 10:30 Zaal open en koffie voor vroege vogels
- 11:00 Voortgang van de werkgroepen, door Albert van der Horst en Willem Willem Ouwerkerk
- 11:20 Een terminalprogramma als IDE voor een SBC, door Albert van der Horst

12:45 Pauze

- 13:15 Demo van verbeterde BIPED robot, door Willem Ouwerkerk
- 13:30 Workshop over het gebruik van de USCI, door Willem Ouwerkerk. Werkende noforth en logic analyzer zijn noodzakelijk om mee te kunnen doen met deze workshop.

15:00 Sluiting.

**Tot ziens**

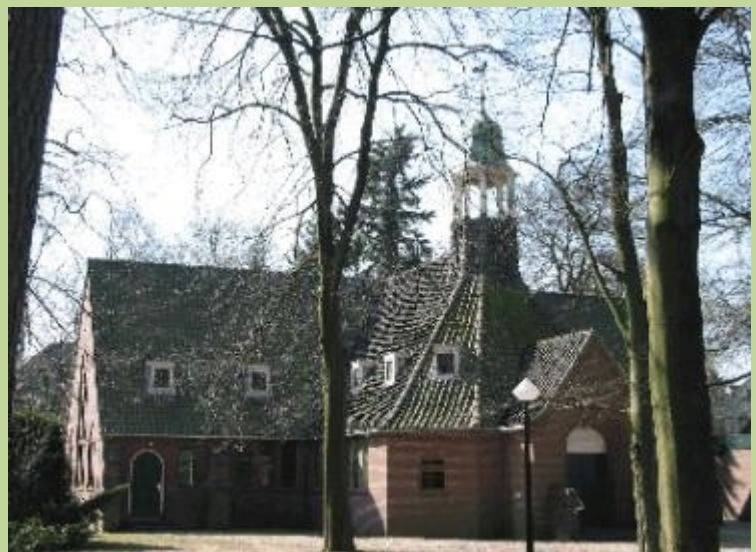

**Zuiderkapel Boslaan 1 Bilthoven**

## **Geïntegreerde ontwikkel omgeving voor SBC's met Forth**

Albert van der Horst

**IDE** Integrated Development Environment

**SBC** Single Board Computer, bv. de TI Launchpad

Omdat er Forth op de Single Board Computer draait kunnen we interactief ontwikkelen. De communicatie met een SBC gaat via een tekst-console. Dit is natuurlijk zoals Forth in wezen gedacht is. Een IDE veronderstelt een bepaald beeld van hoe je een project aanpakt. Hier wordt eerst enige aandacht aan besteed. Belangrijk is dat bij een project een directory hoort waar alles bij elkaar staat. Overigens kan die tekst-console wel in een grafische omgeving staan. Er is voorzien in over en weer plakken van de commando-console en tekstfiles.

Dan het programma zelf. Dit is een interactieve omgeving, een zogenaamde IDE, maar nu eens een console IDE. Van hier uit kunnen we alles doen: communicatie met een single board computer, editen, testen.

In feite is het gewoon een Forth omgeving met extra commando's. Uiteraard is de help voor deze commando's ingebouwd.

Als je bezig bent wil je er niets mee te maken hebben, maar het is onvermijdelijk, het configureren.

Met com-4e5 begin je gewoon. Zodra er iets fout gaat, springt er een wizard in de bres, die je helpt, niet alleen met de communicatie-poort maar ook met dingen als het selecteren van de editor, privilege problemen, baudrates en het definiëren van funktietoetsen.

Natuurlijk wil je elk probleem maar één keer oplossen. Daarom wordt een oplossing vastgelegd in de configuratiefile, die uiteraard voor elk project anders is. De configuratiefile is Forth source die aan het begin van een sessie ingeladen wordt.

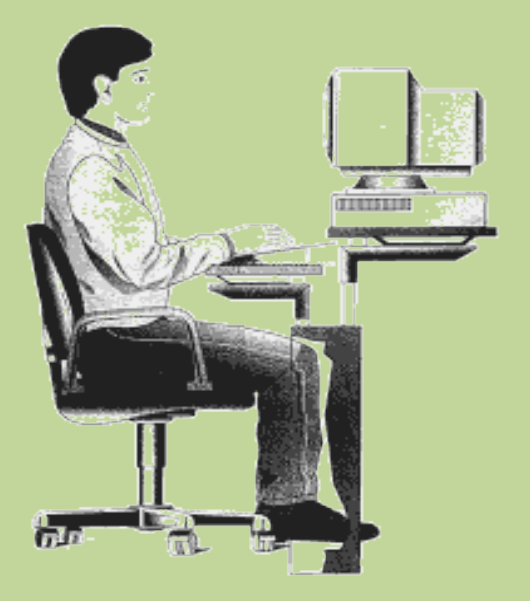

# **Werkgroep mededelingen**

#### Willem Ouwerkerk

- 1) Low Power noForth voor de MSP430G2553 werkt nu volledig en is stabiel.
- 2) noForth voor de MSP430FR5969 is nu ook beschikbaar, gegevens: 48 kByte FRAM voor noForth, 16 kByte FRAM voor data DCO freq. 16 MHZ, baudrate 38400 baud. Het ding heeft veel I/O, veel timers, veel USCI's, etc. Extended memory operators voor het datagebied zijn al beschikbaar.
- 3) Het Egel project vordert gestaag, de website bevat momenteel al zo'n veertig gedocumenteerde voorbeelden. Ik toon de I2C-master en -slave implementatie via de USCI module middags.

COM12:38400baud - Tera Term VT  $\begin{array}{c|c|c|c|c|c} \hline \multicolumn{1}{c|}{\mathbf{C}} & \multicolumn{1}{c|}{\mathbf{X}} \end{array}$ File Edit Setup Control Window Help 0K.0 le) noForth C5969 Ex.0 160114  $0K.0$ SEE MSEE<br>7 NOFORTH<br>['] DOES><br>PERENT E @)words MANY SEE T00LS\ DECOM DUMP IWORDS WORDS >NFA DECOM DOMP<br>V: C: BN<br>FFBASE IM<br>SE AGAIN DM HX .CH STOP?  $V: C:$ S **POSTPONE**  $1$  DOES $>$ IMMEDIATE END-CODE  $+$ LOOP OUT ON REPEAT FLSE AGAIN UNTIL<br>WHILE AHEAD IF ADR INCR +TO TO<br>WARIABLE CONSTANT : ALLOT \ CH ...<br>TO CODE<br>CHARI<br>COLOTER  $L$ 00 $P$ **THEN** VALUE VARIABL<br>EVALUATE COLD<br>FREEZE VEC!<br>( ) = S" 7 CH ) s? si<br>Reveal **CHK MARKER COLD SHIELD CREATE** QUIT INTERPRET **2LITERAL** >NUMBER DIG? DN LITERAL FIND ?ABORT **CHAR** >JtURK|0 BEYOND WORD **PARS** PAREA -WORD **REFILL ACCEPT** PTH **FLYER**  $\mathbf{I}$ ?STACK UPPER<br>DU. RTYPE + **HEX** ?COMP /STRING DECIMAL  $U.R$  $\cdot$ R U. D.  $#$  $#S$ **SIGN** Ħ KEY?  $>$ DIG **SPACES** HOL D  $<$ # **TYPE SPACE** CR. EMIT >BODY ALIGNED LFA><br>ROM! ABORT CATCH CELL+ **ALIGN** CELI **LFA>N** M. ROMC! **CHERE THROW**  $S \left\langle \right\rangle$ FILL \*/ \*/MOD<br>DABS ?DNEGATE DM **BOUNDS SKIP MOVE** SCAN **MOD** 目 FM/MOD DNEGATE **ABS** 'MOD M\*  $D+$ ?NEGATE DU2/ D2/  $D2*$  $2/$ **NEGATE** CELLS  $*BIX *BIC *BIS$  $BI^*$  $**BIX$ 

#### noForth op de MSP430FR5969

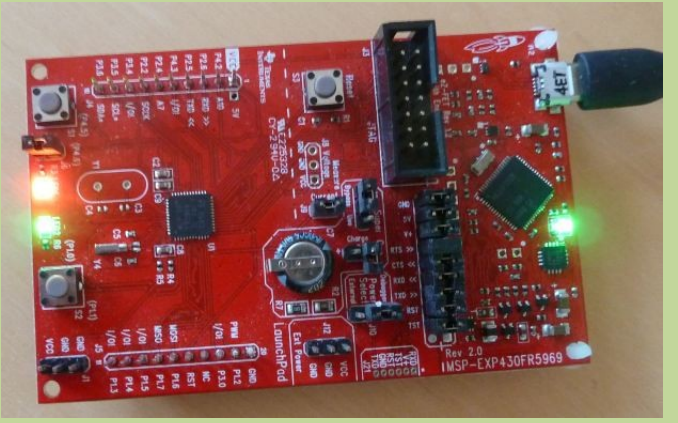

MSP430FR5969 LaunchPad Evaluation Kit

# **Demo en workshop**

#### Willem Ouwerkerk

- 4) De Biped is weer wat slimmer, die toon ik ook 's middags (10 min.).
- 5) De noForth software afdeling krijgt in de middag een korte workshop (15 min.) hardware ontwikkeling.
	- Ik laat zien hoe je met een paar experimentele

 stappen de USCI kan gebruiken als pulsgenerator. Dit wordt de basis voor efficiëntere routines, voor het aansturen van de WS2812 seriële led. Als mensen mee willen doen met deze workshop moeten ze noForth werkend bij zich hebben en de Logic Analyser inclusief software ook.

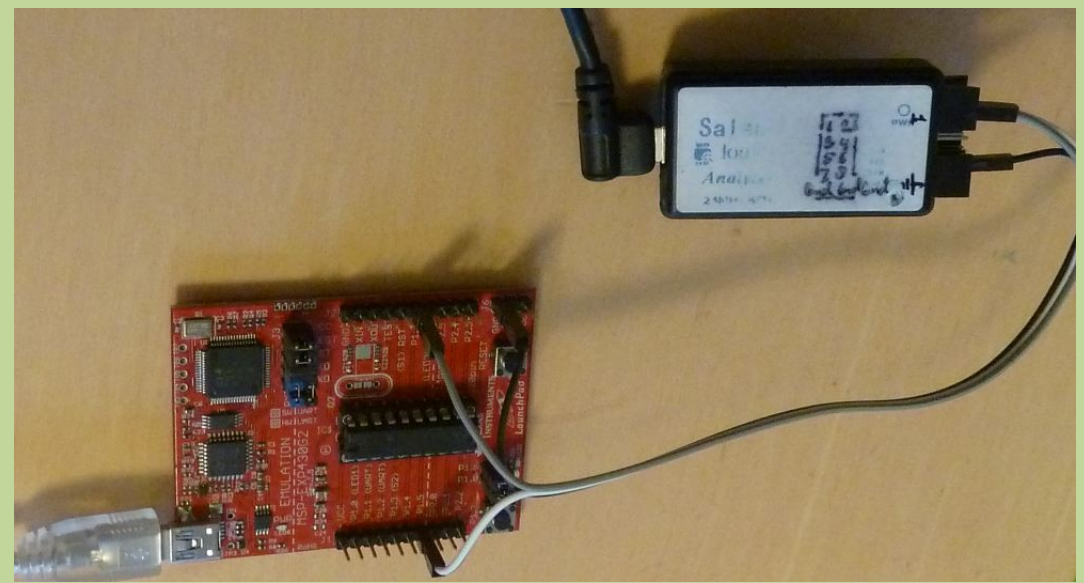

Benodigde materialen voor de workshop

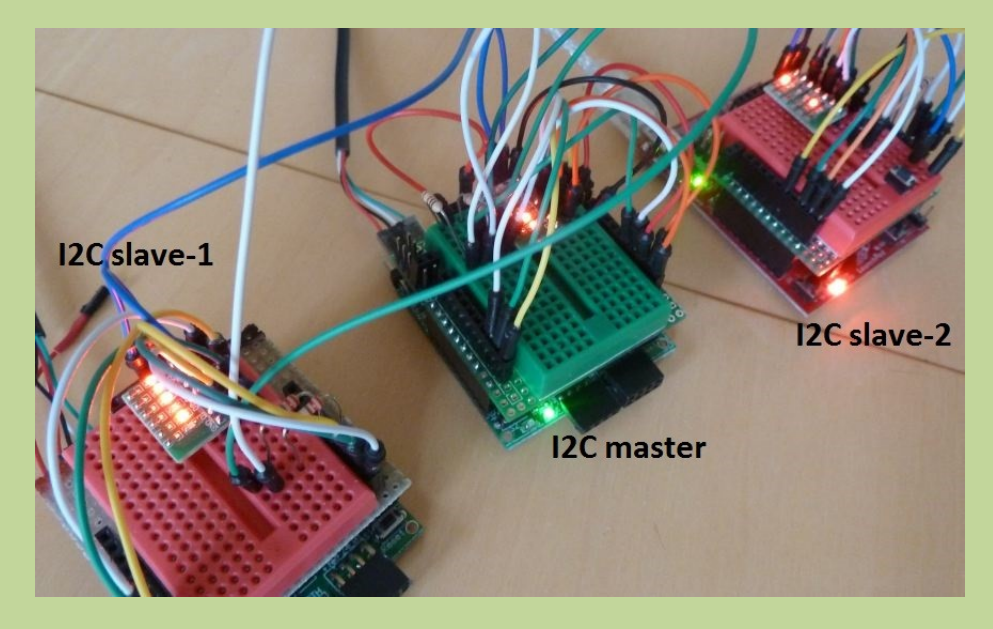

p38bu – USCI I²C master en 2 slaves

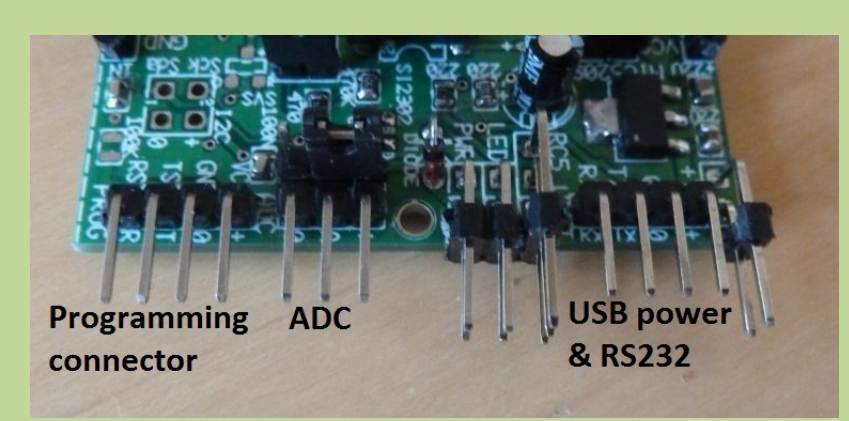

Egel Kit connectors

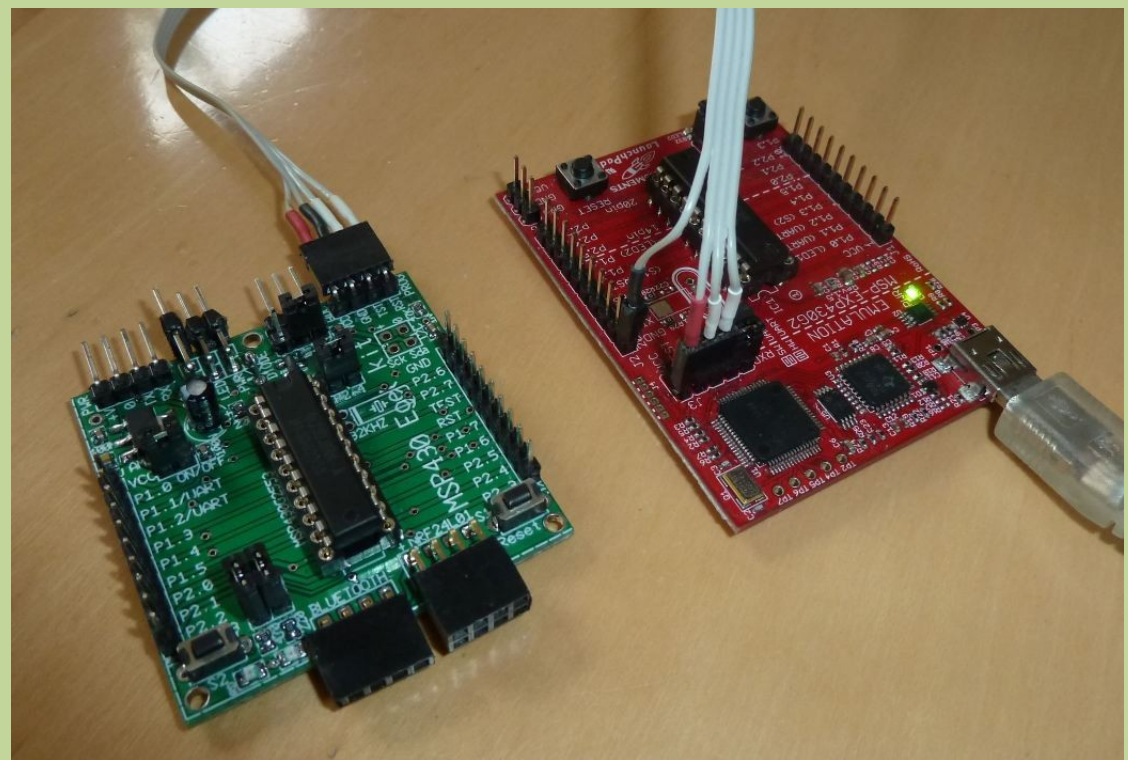

Programmeren van de EgelKit MSP430G2553 direct vanaf de Launchpad

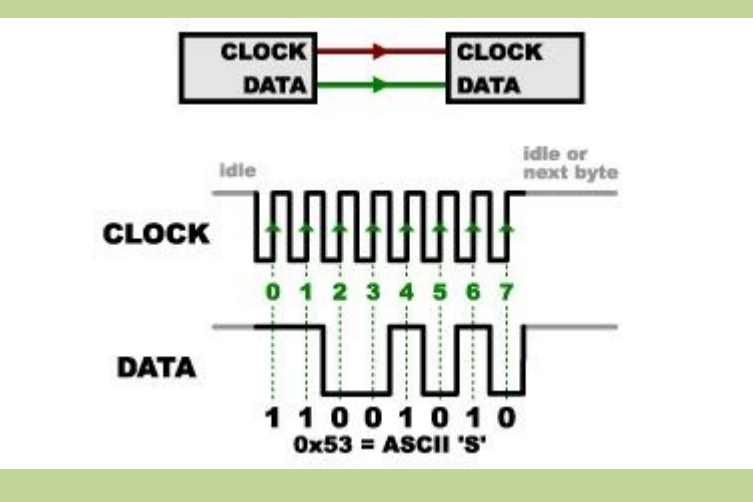

Workshop – SPI start signals

# 20-29 Gebruik van (timer)interrupts

- 20 Timer A0 compare mode with MSP430G2553
- 21 Model servo controller
- 22 Low frequency PWM using a timer interrupt
- 23 RC5 decoder
- 24 Watchdog timer as watchdog
- 25 Watchdog timer as interval timer
- 26 Hardware interrupt

٢

# 20 Timer A0 compare mode

Materials: Just the kit. e20 noForth program

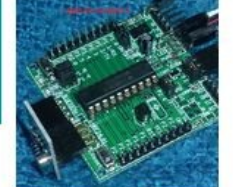

Flashing LEDS using a timer compare interrupt, using SMCLK or ACLK Compare mode 2 is used here, this means counting up to FFFF. The frequency may be adjusted by changing the value PERIOD A higher value means slower flash frequency, the default contents is 1. User words are: SMCLK-ON **ACLK-ON TIMER-OFF** 

#### Voorbeeld van de Egel website

# **Aankondiging van de Algemene Leden Vergadering (ALV)**

De ALV zal worden gehouden s' middags op de bijeenkomst van 9 april 2016.

## **Ook iets te melden?**

Stuur uw ideeën, programma's of projecten naar de redactie, zodat anderen daar ook kennis van kunnen nemen. Bijdragen liefst per E-mail, Uiterlijk 1 week voor de bijeenkomst, naar [f.l.van.der.markt@kader.hcc.nl](mailto:f.l.van.der.markt@kader.hcc.nl)

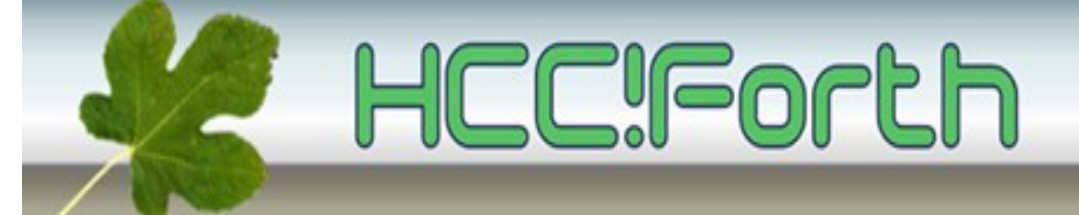

website van HCC!Forth: **[http://www.forth.hcc.nl](http://forth.hcc.nl/)**